## Download Adobe Photoshop Cs6 Full Version Zip ((LINK))

Installing Adobe Photoshop is relatively easy and can be done in a few simple steps. First, you need to go to Adobe's website and select the version of Photoshop that you want to install. Then, you need to download the.exe file. Once the download is complete, open the file and follow the on-screen instructions. Once the installation is complete, you need to crack Adobe Photoshop. To do this, you need to download a crack for the version of Photoshop that you want to use. Once you have the crack, open the file and follow the instructions to apply the crack. After the crack is applied, you can start using Adobe Photoshop. Be sure to back up your files since cracking software can be risky. With these simple steps, you can install and crack Adobe Photoshop.

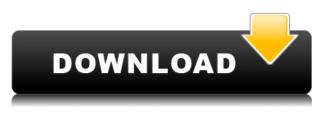

It's the Best – of all the!baby! portrait apps to date: "Research reveals Adobe Photoshop is the best portrait photo app ever ." Yes, I did find a link to their MacWorld article, but I couldn't help it. A little while ago we did a review of Photoshop the app in which we said that there are a few holes in your Photoshop knowledge, and there is a lot you can do with the app that you can't do with its desktop version. We are now in the position of reviewing what a lot of people have been asking us for: the best way of using the app if you only have a keyboard or mouse. The brief version of the answer to this question is as Creative Cloud subscribers we can take advantage of the excellent Smart Previews for our edited images; and there is a host of keyboard shortcuts, predefined gestures and other window, tool and menu settings to get even more out of the app. Adobe Photoshop is one the most famous, versatile and powerful photo editing software on the planet, so it's not surprising that its new Screen Watermarking Photoshop feature has become one of the most exciting new features in the application. Thanks to the new screen watermark functionality, it's possible to display a company slogan on a photo if you like. From there it's entirely up to you to decide whether to share the image with others. With Adobe's new Lion-based Photoshop CC subscription plan, you'll receive the full version of the legendary digital imaging software, rather than the restricted, ad-supported program now offered for premium members.

## Photoshop 2021 (Version 22.4.1) Registration Code WIN & MAC {{ NEw }} 2022

When i went out to a forest in the Congo and set up a camera trap to study a troop of gorillas, i had no idea what I was getting into. There were no trees, it was almost impossible to get to my camp and my just being in the vicinity of a large forest would scare them off. The gorilla was a huge male called Mameria. I had moved here to squat next to his sleeping tree and his favorite tree to eat acorns. Every time i had moved him on to another tree, he had come back. This was only a few days into the trip and i had moved him a dozen times but he always came back. Once I had gotten to my camp, I sat with him at his favorite tree. I could see him drink from the water droppers nearby every few minutes. Choose a different set of tools to edit your photo: - If your photo is small, click on \"Edit (Mass Select)\", and Photoshop makes a selection of all the areas you'd like to edit still. Click, and the area in your photo is highlighted. It then is easy to select, crop, and move objects with the Edit tools. - There are many other methods to get a selection, but the function is the same: select, rectify, crop, and transform. Go ahead and give it a go! The quickest way to get started is to open the Lightroom app. (If you use Photoshop on a desktop system, you can also import images directly to your desktop app.) The first thing you'll notice is that you've automatically been assigned to the RAW image just saved into Lightroom. At this point, you can view, maximize, crop, rotate, adjust exposure, saturation, and sharpness, as well as adjust white balance. e3d0a04c9c

## Photoshop 2021 (Version 22.4.1) With License Code With Serial Key [Win/Mac] x32/64 2022

It is widely regarded as the best choice to create professional-quality image editing with huge range of tools. While some of the more advanced options, such as camera RAW conversion, 3D design, animation, and so on, are not accessible at the beginner level, the major tools can be accessed on a relatively simple level. Another feature added to Photoshop in version 2015 was the ability to select areas of areas in images, layers, and even complete areas (such as complete buildings), which can be used to in a variety of creative ways. Other features include the ability to repair red eye, repair entire faces, and repair skin. These features can all be used with the software's lenses. PSD files are Property List Documents. A property list is an information file that stores information for an object or collection of objects. Photoshop's property list feature allows you to create and organize layers in a more useful way. Dynamics has been included to allow you to edit how text size and alignment work with layers, and you can even add the ability to use multiple masters in Photoshop. Another new feature included in Photoshop CS3 is the ability to edit them in the HTML5 format through an HTML file. HTML editing for PSD files is now easier than ever, through features such as the ability to create a page break, align fields and more. Photoshop users and designers can now create and save pictures in HTML format, which is a markup language used to create web pages.

realistic embroidery - photoshop actions download photoshop actions free download photo editing 42 passport size photo actions photoshop download sevenstyles photoshop actions free download download photoshop actions smooth skin summerana photoshop actions free download skin retouching photoshop actions free download photoshop actions software free download anaglyph photoshop actions free download florabella muse photoshop actions free download

Adobe Photoshop is an advanced graphics editing tool that was developed for vectorbased graphics. Photoshop has a powerful image editing and compositing features and a comprehensive set of image tools and numerous settings that enable the users to perform a number of tasks related to the images. Some of the useful features of Photoshop are: Adobe Photoshop is used to edit all kinds of raster images, photo retouching, image easing, auto correction, color correction, image composition, color masking, color effects, and source of image content. This is a raster graphics image editing tool. It can be used to open, create, and manipulate both bitmap and vector images. One should take advantage of this tool if there is a specific requirement on editing. One needs to have clear image file format. Photo editing using this tool should be used always, every tool here is easy to use. Adobe Photoshop is a utility that consists of a set of powerful tools for attracting, editing, and compositing images. To be more specific, these are a number of coloring features and several various editing tools which allow you to change any types of color, erase any unwanted objects, mask invisible parts of the images, edit an image with less or no distortion, and much more. The functions of Photoshop is able to apply some filter effects, to change the color or contrast of the image, and to combine camera or current images with others. Adobe Photoshop Elements is an alternative to traditional Photoshop. It is a graphics editor for photographers, image editors and hobbyists. It contains most of the features of the professional version but with fewer features and a simpler user interface.

## Adobe Photoshop Elements

- Fill and Paste
- Quick Mask
- Elliptical Marquee
- Magic Wand
- Magic Bullet
- Create a Bridge
- File History
- Grouping
- Smart Objects
- Effects
- Clone
- Will be

Adobe Photoshop Elements is an incredibly intuitive, yet powerful photo editor that's available for both Mac and Windows computers. With a mouse or your finger, it has tools that enable you to retouch, crop, merge layers, smooth wrinkles, straighten images, etc. You can also work with a faster and more intuitive workflow thanks to intelligent file sharing and the ability to sync with an app on your phone or tablet. Document files sync up to iCloud in real-time for online editing. The update to Elements will bring in new features for 2023, including improved security and deeper edits. Adobe Photoshop CC 2018 is the all-new 10-month subscription subscription model of one of Adobe's flagship products. With the new annual subscription model, Adobe is offering more people the opportunity to make their professional portfolio look the way they want it. Also, the amount you're paying each year is smaller than what it currently costs, and all of the additional features are included without a price increase. The best-looking photo editing software on the planet updates this year with more enhancements, including a more accurate ability to handle lighting, better faces for retouchers, and new features for auto-stylization and even an interactive look to the ad of the new features. With this longer version of 2018 Photoshop, you'll also find deeper retouching, more smart editing tools, and more options for sharing content on a variety of platforms.

https://zeno.fm/radio/call-of-duty-black-ops-2-multiplayer-crack-skidrow-latest-version https://zeno.fm/radio/download-free-directx-7-0-for-windows-7-ultimate-64-bit https://zeno.fm/radio/f1-2006-pc-crack-33 https://zeno.fm/radio/keygen-see-electrical-building-v2-crack-exe-1 https://zeno.fm/radio/navicat-premium-15-0-11-with-keygen-and-patch https://zeno.fm/radio/naruto-shippuden-season-10-english-dubbed-torrent-download https://zeno.fm/radio/kmspico-v8-6heldigard-rar-download-pc https://zeno.fm/radio/jamaica-road-code-book-pdf-57 https://zeno.fm/radio/ngc-super-mario-sunshine-jpn https://zeno.fm/radio/minecraft-carpenters-blocks-mod-1-8 https://zeno.fm/radio/fluid-mask-3-crack-keygen-56 https://zeno.fm/radio/datem-summit-evolution-crack-para

Adobe Creative Cloud has been a huge success for Adobe, with over 145 million Creative Cloud desktop, mobile, tablet and web apps installed in more than 220 countries. The recent launch of Creative Cloud for enterprise gives businesses the power to bring their users into the cloud. Creative Cloud for enterprise is available immediately and supports over 550 enterprise customers, including more than 100 of the Fortune 500. Adobe's creative software provides a platform for all creative professionals to more readily create and share breathtaking imagery and interactive content. With the announcement of Los Angeles as the home of the 2017 ACCELERATE Conference, Adobe is excited to provide the industry leading tools needed to create compelling content. We encourage all attendees to consider Adobe CC, the world's most popular creative platform—and a beneficiary of the Adobe consumer marketing initiatives announced today at MAX - the show's premiere event addressing the technology, education, training and technology use of the commercial creative community worldwide. Magic Wrap is a power-packed feature that gives the user the power to create a type of mask that is either transparent or semi-transparent, and allows for a user to make the text and other content on the layer still visible under the mask. Adobe (Nasdaq: ADBE) announced at this week's Adobe MAX that it is holding its inaugural Adobe MAX seminar in the Asia Pacific region. The conference will be held at The Venetian Macao Grand Resort and will feature both interactive and non-interactive panels. The 2018 conference will be held in San Jose, California, this year during Adobe MAX. The event will be in the Bay Area this year due to demand for the event in the region.

Photoshop lets creative professionals bring their visions to life. And with countless tools at your disposal, you can simulate everything from realistic chalk pastels to soft paints and grunge textures. You can even use a Drawing, Paint, or Pen tool to sketch ideas and other creative solutions. You can even draw a perspective grid, which you can view using the Measure tool. Get creative! **Adobe Photoshop Feature:** With countless options, it's easy to customize your workflow in Photoshop to fit your creative needs. Create and edit your own templates to save time and streamline your editing process. Use tools like the Color Picker for painting, the Dodge and Burn tool for photo manipulation, and the Liquify tool for making complex tweaks and edits. Using the popular tool that helps creatives make real, true-to-life images, Adobe Photoshop CC lets you do it all—transform photos into living works of art, find

inspiration in the world's largest creative community, and more. As the editor of images, you are supposed to highlight areas to adjust or manipulate. The specific steps depend on the features you're using. With image adjustment layers, you use various changes to define the areas you would like to work on. The layer has different settings that can be controlled by clicking, selecting, and moving around objects. When you work with layers, it's easy to select objects or groups of objects, adjust their brightness and other general image properties, and change their relative position within the document. These layers can be turned on, off, locked, or unlocked, and opacity can be adjusted.